## SAP ABAP table CRMC\_CO\_HIER\_ID {CRM-CO\_Interface: COPA-ID Hierarchy Nodes}

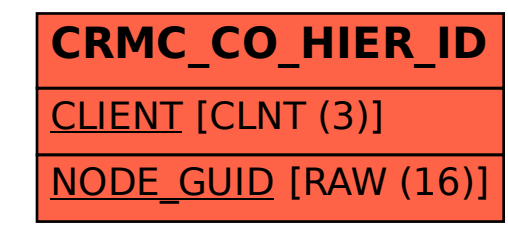